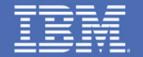

# IMS and Web 2.0 Go to Work

Jenny Hung
IMS On Demand SOA Solutions
Silicon Valley Laboratory
IBM Corporation

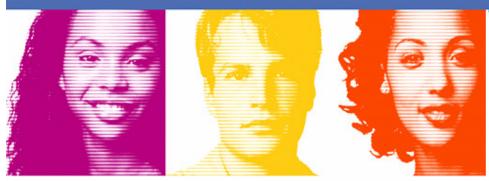

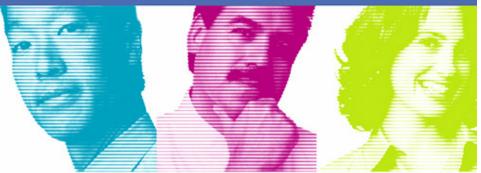

Act.Right.Now.

# Agenda

- Business Values of Web 2.0
- SOA and Web 2.0
- Mashups 101
  - Feed and Widget
- IBM Mashup Center (Info 2.0)
- IMS Web 2.0 Support
- Business Mashup Scenarios
- Demo: Building a Mashup
- Questions & Answers

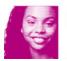

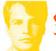

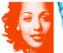

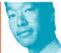

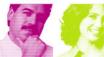

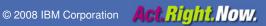

# What is Web 2.0 all about?

Achieve Growth, Efficiency, and Collaboration with Web 2.0

Being more responsive to customers, with knowledge from subject experts you may or may not know

 Harnessing the knowledge of the wise, before they retire

Enabling employees to be more productive, more knowledgeable, faster

From a technology perspective Web 2.0 uses AJAX, Mashups, and Feeds predominantly

Mashups rated by Gartner as Top 10 Strategic Technology for 2008

Personalization becomes collaborative!

Reference: http://www.gartner.com/it/page.jsp?id=530109

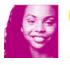

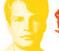

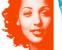

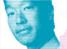

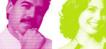

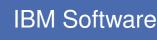

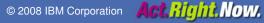

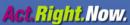

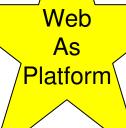

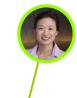

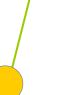

# Web 2.0 Business Benefits

**Improved Growth Through Innovation** 

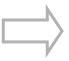

- Faster response to customer facing issues
- Improved effectiveness of intra- and inter-company communications and collaboration
- Greater hit rate / faster time to value on innovations

**Faster Task Execution** 

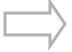

- Faster access to critical information and experts
- Faster response to customer facing issues

 Faster ways to find experts and information Reduced recruiting costs for expertise already

Reduced rework on overlapping projects

 Common collaboration platform and tools saves infrastructure costs; enables metrics by task and by

Real time collaboration on tasks

available in the company

person for better decisions

**Improved Efficiency** 

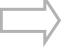

Increased **Empowerment of Key Resources** 

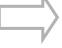

**IBM Software** 

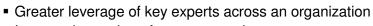

- Improved retention of younger employees
- Faster development of high performing resources
- Easier to build "reputation capital"

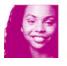

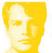

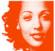

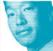

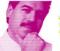

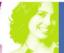

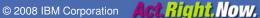

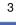

# Extending SOA with Web 2.0

Personalizing SOA for efficiency and innovation

## Simple to use, quick to develop and deploy

- Rapidly assemble mashups
- Simply create widgets, feeds
- Reuse information and services.
- Unlock enterprise and web contents
- Increase effectiveness with rich interface

## Simple to access

- Access resources with simple RESTful interface
- Reduce development time and skills needed
- Quickly transform and mix information
- Wider access from a variety of consumers (web apps, outside partners, etc.)

Web 2.0 Interface

**Enterprise Content** 

IMS Inventory Application

**DB2 Finance Application** 

**SAP Product data** 

**Web-based Content** 

Stock Market data

Competitor customer

references

**Competitor product** 

information

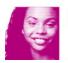

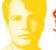

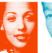

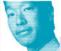

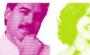

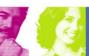

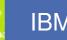

# What is a Mashup?

A "mashup" is a lightweight web application created by combining information or capabilities from more than one existing source to deliver new functions and insights.

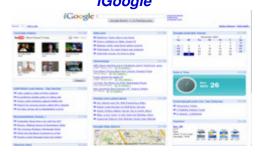

Zillow.com

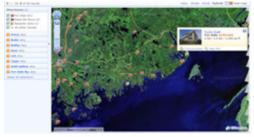

Competitive Mashup

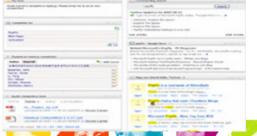

- What typically characterizes a mashup?
  - -"Widgets" and "feeds" that are mashed together often come from independent sources and do not change when mashed
    - >New applications deliver new insights and capabilities (1+1=4)
  - -Built on a web-oriented architecture (REST, HTTP) and leveraging lightweight, simple integration techniques (AJAX, RSS, JSON)
    - >The result is fast creation of rich, desktop-like web applications
- What's new about mashups?
  - Using the application includes creating and configuring the application

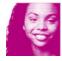

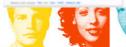

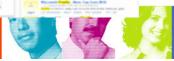

## Mashable Content Can Come From Diverse Feeds

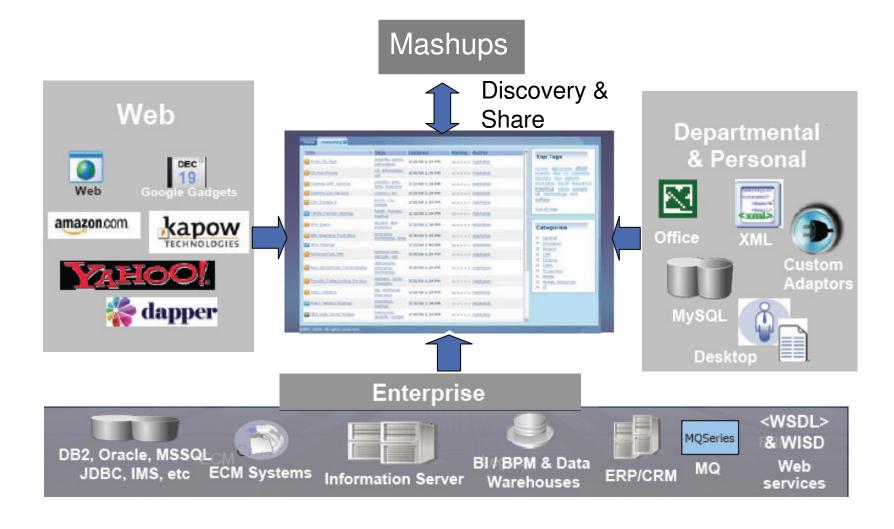

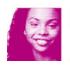

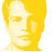

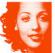

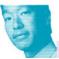

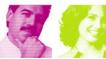

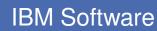

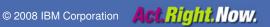

# Mashup Example: Global Telco Provider

- Customer Motivation: Combine network-based services with existing data to offer a new category of communication-aware applications
- Scenario: Trouble Ticket Tracking Mashup
  - Monitor problems associated with sales and installation situations including who is handling problem
    - Sales order tracking
    - Inventory tracking
    - Ticket resolution statistics
    - Filtered ticket list
    - Ticket details
    - Third-party call
    - Send Email
    - Send SMS

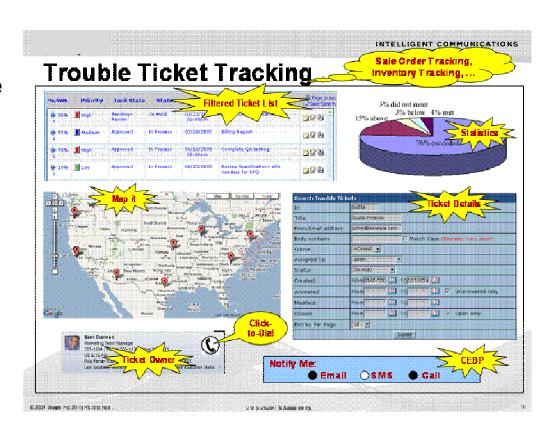

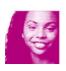

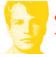

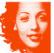

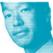

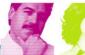

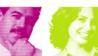

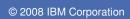

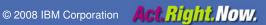

# Feed S

- A web feed is a data format in XML used for providing users with frequently updated content. Content distributors syndicate a web feed, thereby allowing users to subscribe to it. Making a collection of web feeds accessible in one spot is known as aggregation, which is performed by an Internet aggregator.
- A web feed is also sometimes referred to as a syndicated feed.
- RSS, XML, and ATOM feed format

```
<?xml version="1.0"?>
<rss version="2.0">
  <channel>
    <title>Lift Off News</title>
    <link>http://liftoff.msfc.nasa.gov/</link>
    <description>Liftoff to Space Exploration.</description>
    <language>en-us</language>
    <pubDate>Tue, 10 Jun 2003 04:00:00 GMT</pubDate>
    <lastBuildDate>Tue, 10 Jun 2003 09:41:01 GMT</lastBuildDate>
    <docs>http://blogs.law.harvard.edu/tech/rss</docs>
    <generator>Weblog Editor 2.0
    <managingEditor>editor@example.com</managingEditor>
    <webMaster>webmaster@example.com</webMaster>
   <tt1>5</tt1>
    <item>
      <title>Star City</title>
      <link>http://liftoff.msfc.nasa.gov/news/2003/news-starcity.
      <description>How do Americans get ready to work with Russia
       International Space Station? They take a crash course in
        and protocol at Russia's Star City.</description>
      <pubDate>Tue, 03 Jun 2003 09:39:21 GMT</pubDate>
      <guid>http://liftoff.msfc.nasa.gov/2003/06/03.html#item573<
    </item>
      <title>Space Exploration</title>
      <link>http://liftoff.msfc.nasa.gov/</link>
```

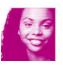

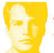

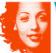

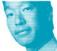

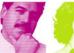

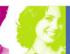

# Widget

- A widget is a small program or piece of dynamic content that can be easily placed into a web site.
- Widgets are called different names by different vendors: gadgets, blocks, flakes.
- Widgets can be written in any language (Java™, .NET, PHP, etc.) and can be as simple as an HTML fragment.
- Widgets can be non-visual.
- Widgets often encapsulate an API.
- "Mashable" widgets pass events, so that they can be wired together to create something new.

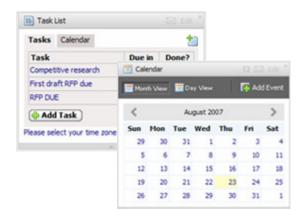

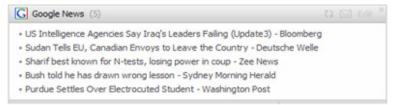

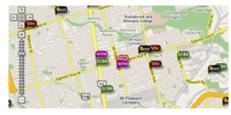

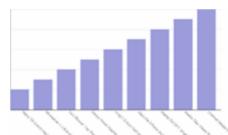

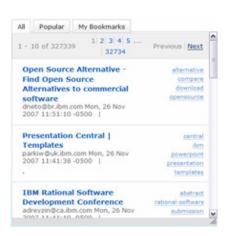

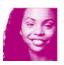

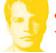

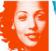

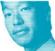

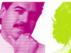

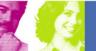

**IBM Software** 

# Web Mashups- Architecture

#### **Discover & Share**

Find, rate, tag, comment, share widgets, mashups, and feeds

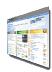

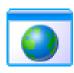

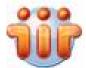

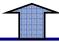

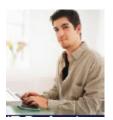

IT professionals

Information / **Business** Analyst

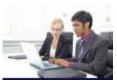

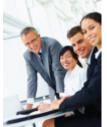

**Business** Users

## **Assemble Mashups**

• Discover • Wire & mash • Utilize recommendations & filtering • Transform

#### **Create Widgets**

• Mash visualizations w/ feeds • Import HTML • Use IDE of choice

#### **Generate Feeds**

 Connect • Transform and filter on server (Info 2.0.)

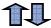

### **Vast Array of Information Sources**

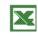

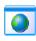

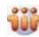

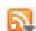

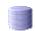

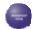

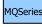

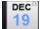

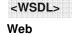

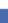

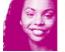

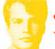

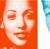

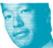

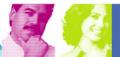

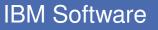

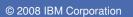

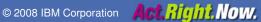

# IBM Mashup Offerings and Roles

## **Mashups**

**Lotus Mashups** 

**Infosphere MashupHub** (Information-centric)

- Sharing + discovery of mashable assets
- Unlock Enterprise, Web, Personal, and Departmental Information
- Transform and mix information into new feeds.

## WebSphere sMash

- Create REST-style components (widgets) using agile, dynamic scripting languages (Groovy and PHP)
- Create components, using visual tooling and dynamic scripting, to quickly encapsulate business logic or compose a series of service calls.

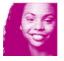

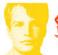

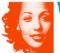

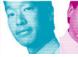

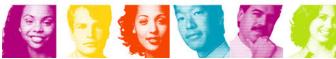

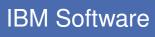

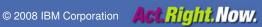

# IBM InfoSphere MashupHub

A visual tool for creating, storing, transforming, and remixing feeds to be utilized in mashup, and a central catalog for users to tag, rate, and share mashable assets.

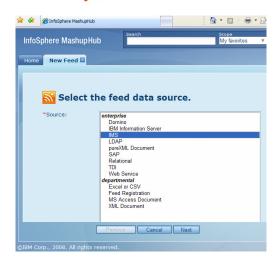

#### **Transform and Mix:**

- Importing Feeds
- Filtering Feeds
- Annotate Feeds
- Merge Feed
- Publish Feeds
- Transform Feeds
- Group / Sort / Union Feeds

#### Catalog

Sharing & discovery of mashable assets.

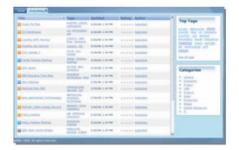

#### **Create Feed from:**

Domino

- Excel or CSV
- IBM Information Server
- Feed Registration
- IMS Transaction
- MS Access
  Document

– LDAP

- XML Document
- pureXML Document
- SAP
- Relational
- TDI
- Web Service

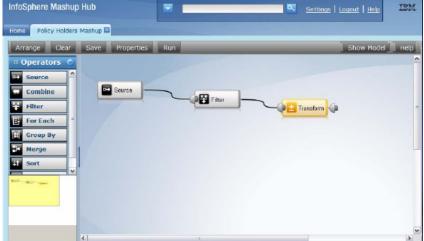

Webcast: "Harnessing the power of Web 2.0 and enterprise mashups"

http://www.ibm.com/developerworks/db2/events/info20.html

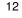

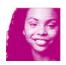

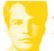

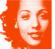

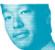

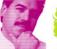

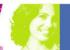

# IBM Lotus Mashups

## Quickly Assemble and Share New Mashups

Browser-based tool supports quickly and easily on-the-glass assembly of situational applications by non-technical users.

- Easily Mix and Mash content without coding!
- Rapidly creation to address an immediate need of an individual or community
- Just-in-time solution
- Intuitive, on-the-glass wiring of widgets & feeds
- Increase agility by fostering reuse and rapid remix of content into new, compelling Web applications
- Support innovation and new business opportunities

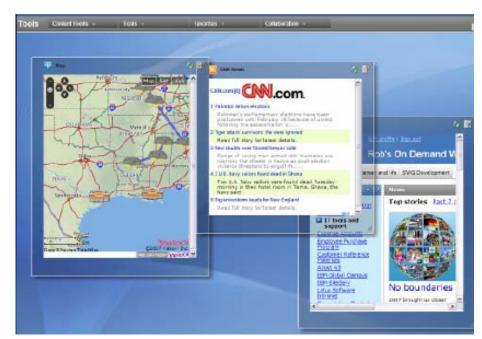

- •Share –public or by user/group.
- Automatic wiring
- •Embed
- Save new assemblies as widgets

Reference: ftp://ftp.software.ibm.com/software/lotus/lotusweb/portal/why\_mashups\_matter.pdf

Edit Source

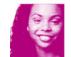

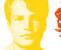

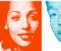

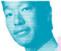

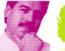

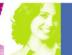

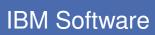

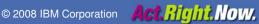

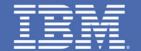

# **IMS Web 2.0 Solution**

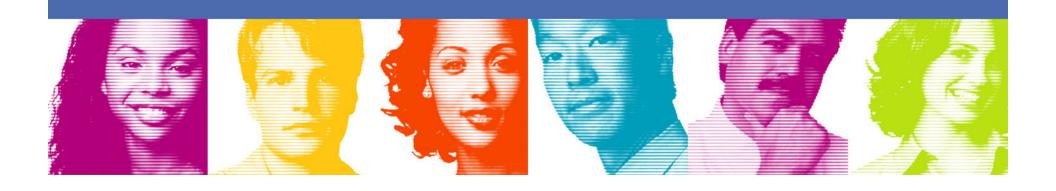

## IMS and Web 2.0: Unleash and Reshape IMS

I want my IMS Assets to be mashable...

**Enterprises will be** exposing more services to the web, transforming the web into a platform...

...and consuming more services and feeds from the web

...what should I keep in mind?

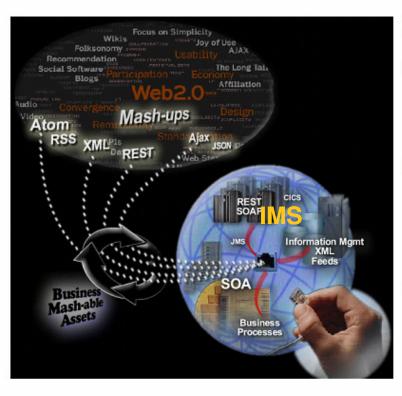

## Mashup Scenarios:

- \* Compose services (data or function) into a composite service
- \* Compose widgets / HTML segments into a composite UI or an application template
- \* Binding service (data or function) to the composite UI

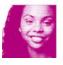

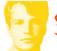

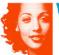

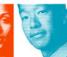

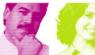

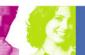

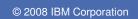

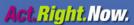

# IMS info 2.0: Web 2.0 Goes to Work

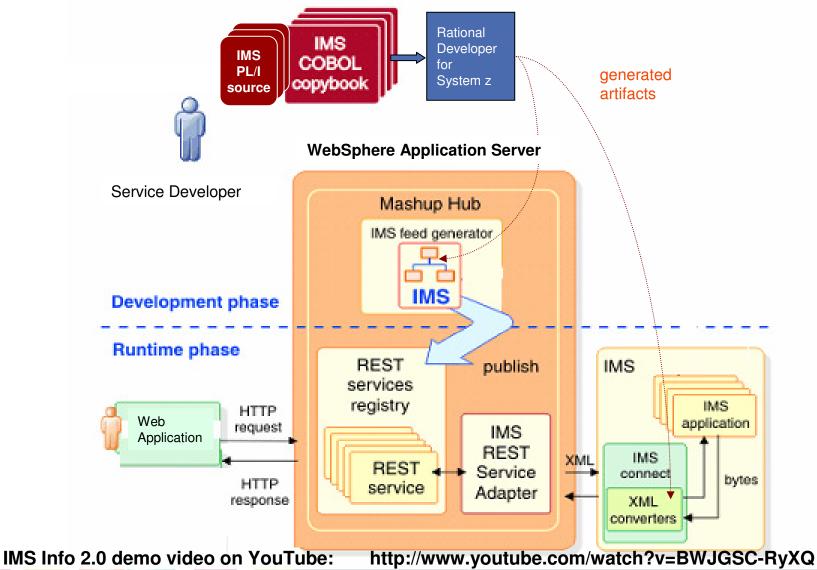

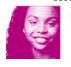

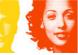

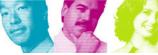

## **Prerequisites and Restrictions**

- Software requirements
  - IMS V10+, IMS Connect V10+
  - Rational Developer for System z V7.1.1+
  - InfoSphere Mashup Center V1.0
    - bundles InfoSphere MashupHub Enterprise Edition
    - bundles Lotus Mashups
    - bundles WebSphere Application Server V6.1.0.13
  - Windows 2003 Server
  - Internet Explorer V6, Internet Explorer V7, Firefox V2, and Safari V3

#### Restrictions

- Single Segment message support only
- No conversation support
- No callout support
- Commit Mode 1 and Sync Level None support only

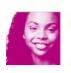

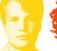

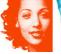

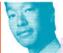

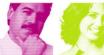

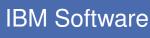

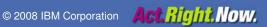

## How IMS Web 2.0 Solution Fit in with IMS On Demand?

#### **Web Application**

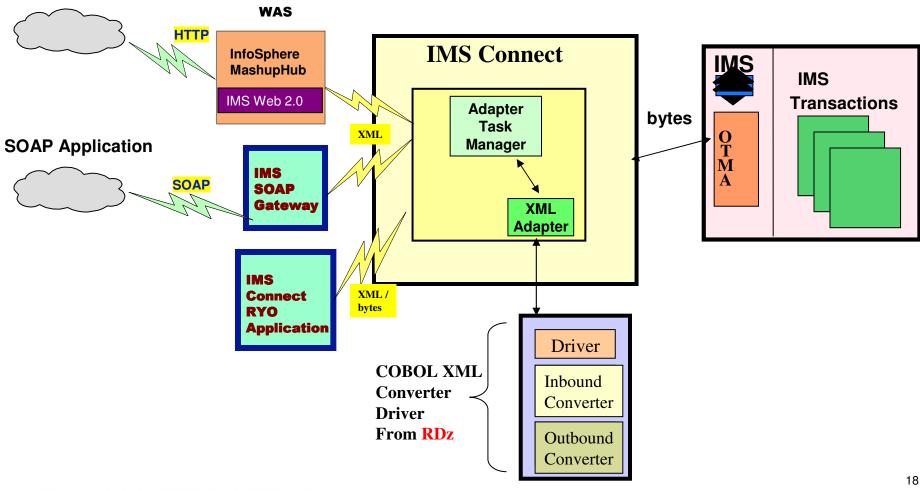

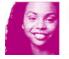

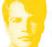

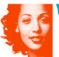

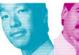

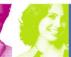

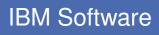

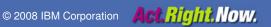

# **IMS On Demand Overview**

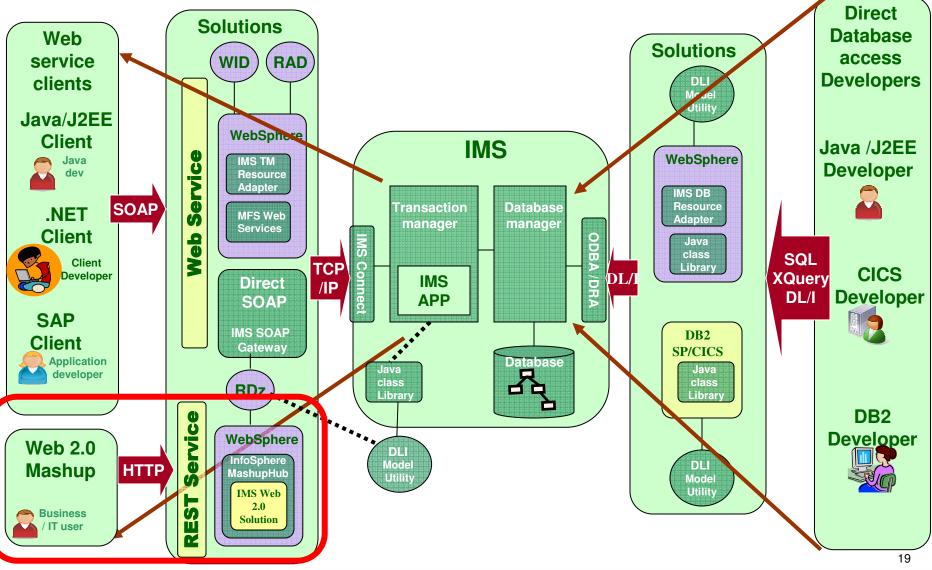

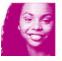

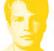

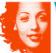

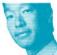

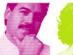

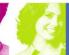

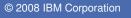

## **Business Scenario 1: Rapidly Extend Business Logic**

Customers can extend their IMS investment by converting an IMS asset into an IMS RESTful service, which has the ability to consume and be consumed by other Web 2.0 services.

IMS customer can then remix and mashup their data rapidly with IBM Info 2.0 tools to extend their business logic without the need to write a single line of code.

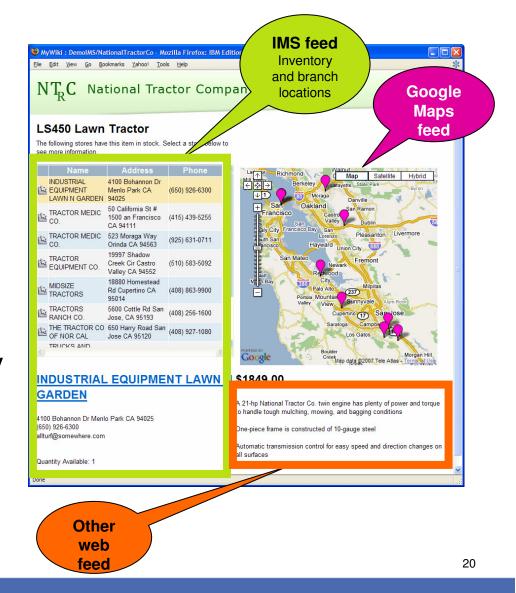

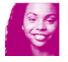

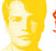

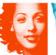

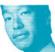

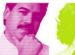

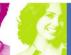

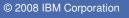

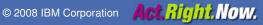

## **Business Scenario 2: Extending Business Value**

By publishing an IMS RESTful Service to the Web 2.0 community, this opens up the possibility of 3<sup>rd</sup> parties to generate creative mashups which can benefit both 3<sup>rd</sup> party developers as well as the original IMS service provider. The 3<sup>rd</sup> party developer will now have IMS assets available to them. While, the IMS service provider can benefit from new business opportunities and increased partnership

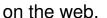

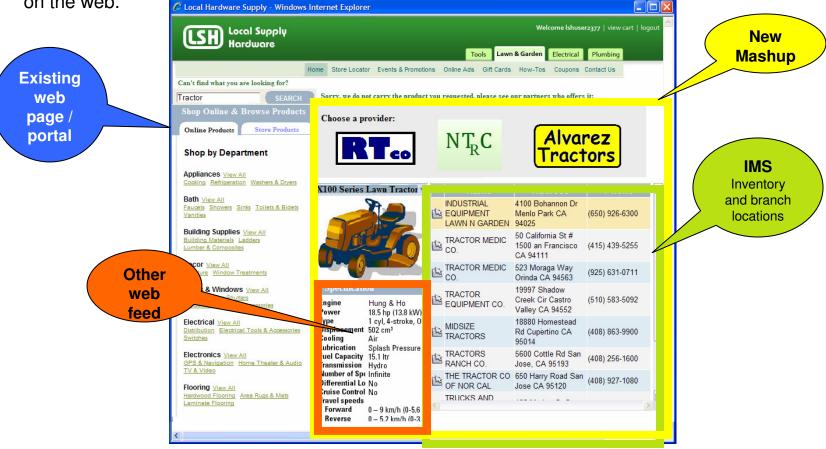

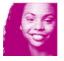

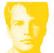

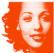

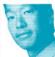

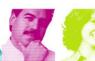

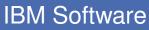

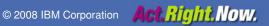

## Mashup Example: Customer Quick View

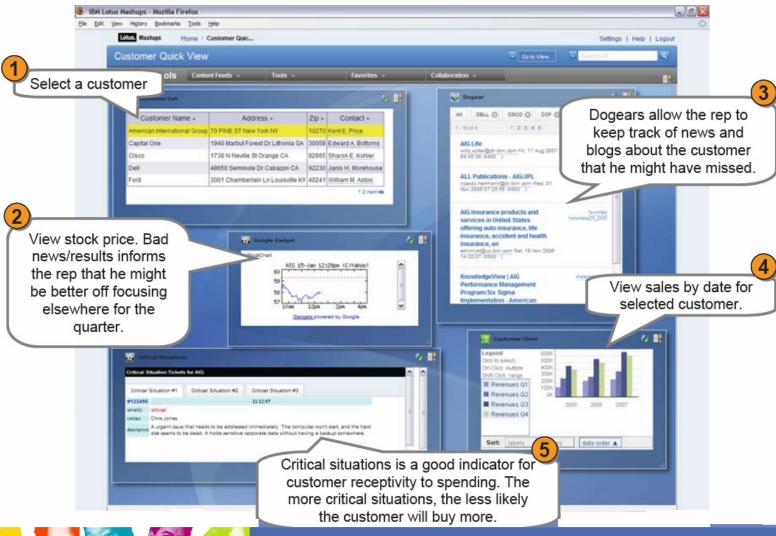

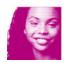

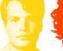

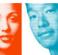

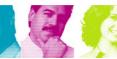

## Mashup Example: Healthcare Record System

#### **Featured Client**

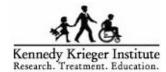

#### Challenge:

Attract referring physicians with the more leading edge, easy to use technology.

#### Solution:

A user-driven web 2.0 electronic health record system and a patient scheduling system.

#### **Benefit:**

Provided accurate and time sensitive information to those who needed it, while also providing a more efficient & user-friendly patient care management system that integrates multiple information sources.

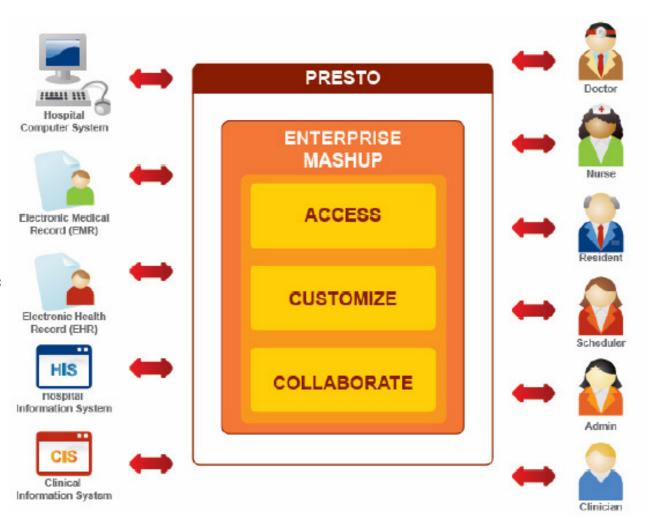

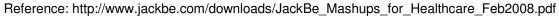

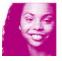

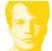

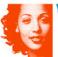

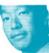

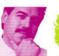

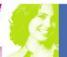

## 7 Mashups Starters

- Customer Service: Mashup your call center application with package tracking
- Client Prospecting: Mashup your sales prospects with external news, stock and company information.
- Human Resources: Mashup your internal job postings with external resume services
- Competitive: Mashup your competitive position in the marketplace.
- Community: Mashup your product defect tracking with code management, timetracking systems and blog commentary.
- Research Information: Mashup relevant Medical, scientific and Law research with your own internal data.
- Decision Dashboards: Mashup your product specifications, revenue planning, and product information with other products in the market.

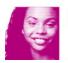

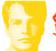

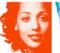

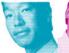

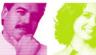

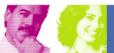

**Act.** Right. Now.

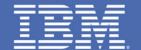

# Demo

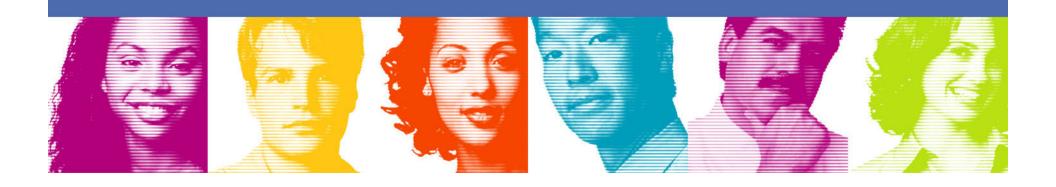

## Create Feeds from:

#### **Create Feeds from:**

- Domino
- IBM Information Server
- **IMS Transaction**
- LDAP
- pureXML Document
- SAP
- Relational
- TDI
- Web Service
- **Excel Spreadsheet**
- Feed Registration
- MS Access Document
- XML Document
- IMS Database (Future)

**Start Demo** 

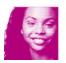

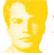

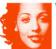

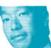

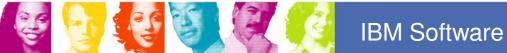

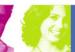

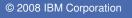

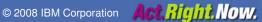

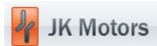

Choose a model and year below to begin your search.

## Model

Select a Model

## Year

Select a Year 💌

Submit

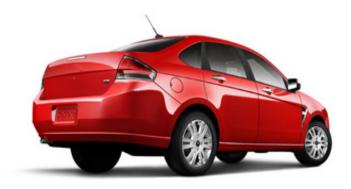

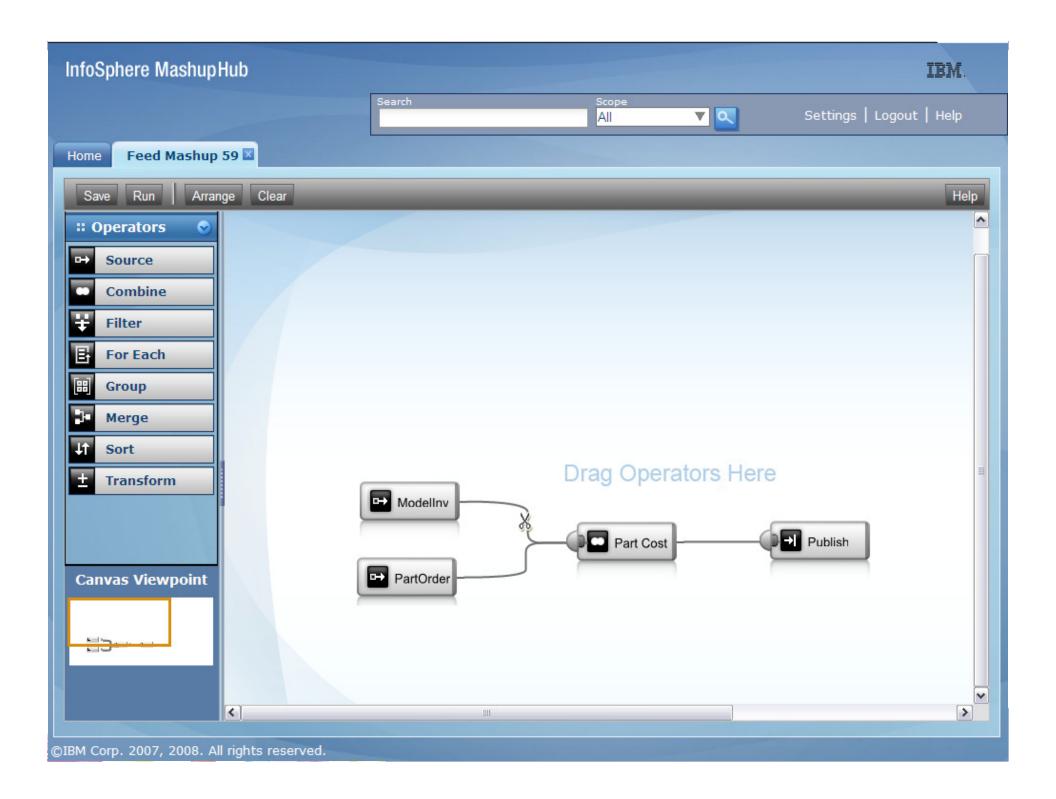

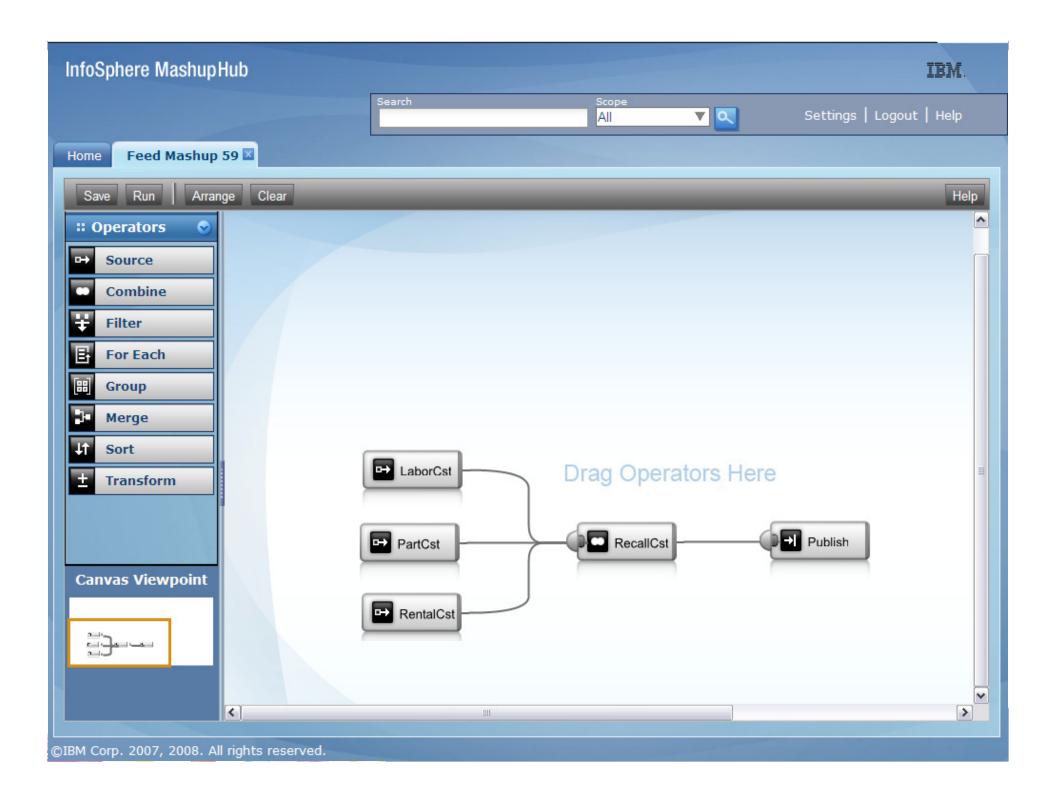

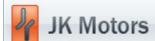

Choose a model and year below to begin your search.

# Model Riposte Year 2007 Submit

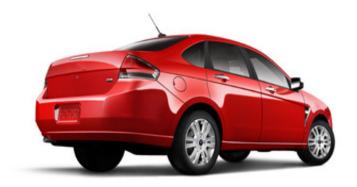

| Vin#              | Location        | Cause    | Fatality | Settlement |   |
|-------------------|-----------------|----------|----------|------------|---|
| ABCCA99EXKA123457 | Denver, CO      | Air Bags | 0        | \$30,000   | ^ |
| ABCCA99EXKA112414 | Lancaster, PA   | Air Bags | 1        | \$100,000  |   |
| ABCCA99EXKA123459 | Boston, MA      | Air Bags | 1        | \$100,000  |   |
| ABCCA99EXKA124141 | Denver, CO      | Air Bags | 0        | \$15,000   | - |
| ABCCA99EXKA123461 | Chicago, IL     | Air Bags | 0        | \$30,000   |   |
| ABCCA99EXKA123412 | Lake Geneva, WI | Air Bags | 0        | \$30,000   |   |
| ABCCA99EXKA148222 | Denver, CO      | Air Bags | 1        | \$100,000  |   |
| ABCCA99EXKA145732 | Saint Paul, MN  | Air Bags | 2        | \$200,000  | - |
| ABCCA99EXKA568468 | San Jose, CA    | Air Bags | 3        | \$300,000  |   |
| ABCCA99EXKA376355 | Biloxi, MS      | Air Bags | 0        | \$15,000   |   |
| ABCCA99EXKA246266 | Saint Paul, MN  | Air Bags | 0        | \$15,000   |   |
| ABCCA99EXKA124662 | New York, NY    | Air Bags | 4        | \$400,000  |   |
| ABCCA99EXKA115212 | Saint Paul, MN  | Air Bags | 0        | \$45,000   |   |
| ABCCA99EXKA123476 | Saint Paul, MN  | Air Bags | 3        | \$300,000  |   |
| ABCCA99EXKA172472 | New York, NY    | Axle     | 0        | \$15,000   |   |
| ABCCA99EXKA123456 | Denver, CO      | Brakes   | 0        | \$15,000   |   |
| ABCCA99EXKA165372 | San Jose, CA    | Brakes   | 1        | \$100,000  |   |
| ABCCA99EXKA123468 | Nashville, TN   | Brakes   | 0        | \$30,000   |   |
| ABCCA99EXKA187642 | New York, NY    | Brakes   | 0        | \$30,000   | ~ |

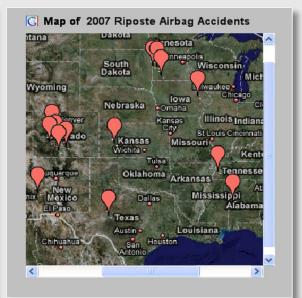

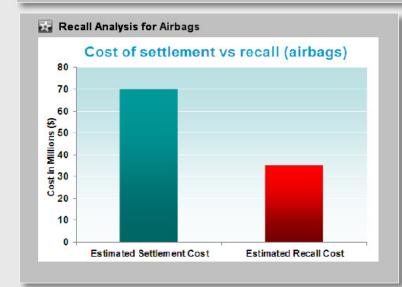

News on 2007 Riposte Airbag Accidents YAHOO! NEWS 1 Airbag malfunction in 2007 Riposte causes 4 hr traffic jam AP - An airbag malfunction in a 2007 model of JK Motor's Riposte delayed peak-time commute traffic by 4 hours in Houston this morning...... 2 Infant taken to ER after Riposte airbag bursts AP - An 11-month old infant was taken to the emergency room today after the side passenger airbag unexpectedly burst open..... 3 Riposte airbag fails to protect passengers in accidents AP - In a recent crash test report, the 2007 Riposte car performed worst of 11 car models tested. The main reason for the poor performance is attributed to its airbags.....

| 2007 Riposte Settlement Report |                 |          |          |            |   |  |
|--------------------------------|-----------------|----------|----------|------------|---|--|
| Vin#                           | Location        | Cause    | Fatality | Settlement |   |  |
| ABCCA99EXKA123412              | Lake Geneva, WI | Air Bags | 0        | \$30,000   | 1 |  |
| ABCCA99EXKA148222              | Denver, CO      | Air Bags | 1        | \$100,000  |   |  |
| ABCCA99EXKA145732              | Saint Paul, MN  | Air Bags | 2        | \$200,000  | - |  |
| ABCCA99EXKA568468              | San Jose, CA    | Air Bags | 3        | \$300,000  |   |  |
| ABCCA99EXKA376355              | Biloxi, MS      | Air Bags | 0        | \$15,000   |   |  |
| ABCCA99EXKA246266              | Saint Paul, MN  | Air Bags | 0        | \$15,000   |   |  |
| ABCCA99EXKA124662              | New York, NY    | Air Bags | 4        | \$400,000  | 1 |  |
| ABCCA99EXKA115212              | Saint Paul, MN  | Air Bags | 0        | \$45,000   | ı |  |
| ABCCA99EXKA123476              | Saint Paul, MN  | Air Bags | 3        | \$300,000  |   |  |
| ABCCA99EXKA172472              | New York, NY    | Axle     | 0        | \$15,000   | ı |  |
| ABCCA99EXKA123456              | Denver, CO      | Brakes   | 0        | \$15,000   | 1 |  |
| ABCCA99EXKA165372              | San Jose, CA    | Brakes   | 1        | \$100,000  | ı |  |
| ABCCA99EXKA123468              | Nashville, TN   | Brakes   | 0        | \$30,000   | ı |  |
| ABCCA99EXKA187642              | New York, NY    | Brakes   | 0        | \$30,000   | ı |  |
| ABCCA99EXKA167246              | New York, NY    | Brakes   | 0        | \$15,000   | 1 |  |
| ABCCA99EXKA123523              | Saint Paul, MN  | Brakes   | 1        | \$100,000  | ı |  |
| ABCCA99EXKA753856              | Denver, CO      | Brakes   | 0        | \$15,000   |   |  |
| ABCCA99EXKA943572              | San Jose, CA    | Brakes   | 1        | \$100,000  | L |  |
| ABCCA99EXKA234856              | San Jose, CA    | Brakes   | 0        | \$30,000   | 1 |  |

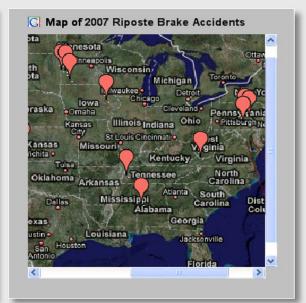

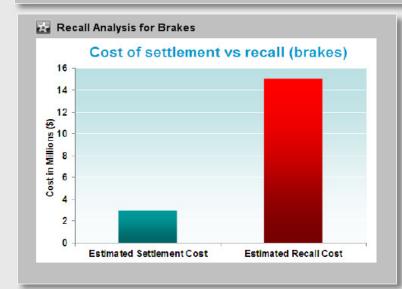

News on 2007 Riposte Brake Accidents YAHOO! NEWS 1 Brakes in popular 2007 Riposte car lock up from ice AP - Sub-zero temperatures in Minnesota cause brakes to lock up in the popular 2007 Riposte car model from JK Motors..... 2 Student driver veers into lake upon brake failure AP - A Denver teen ended up in Sloan Lake when the car brakes failed during his daily driving lesson. The father and owner of the 2007 Riposte car said they ..... 3 JK Motors sees increase in Riposte brake complaints AP - JK Motors reported an increase in the number of Riposte brake complaints received over the past month. Tom Steely, spokesperson for the company, addressed...

# How to Get Started

- Watch the IMS Web 2.0 Demo on youtube
  - <a href="http://www.youtube.com/watch?v=nbognkeU\_sl">http://www.youtube.com/watch?v=nbognkeU\_sl</a>
- IMS Web 2.0 Solution website
  - http://www-01.ibm.com/software/data/ims/mashup.html
- IBM Mashup Center website
  - <a href="http://www-01.ibm.com/software/info/mashup-center">http://www-01.ibm.com/software/info/mashup-center</a>
- IBM Rational Developer for System z website
  - http://www-01.ibm.com/software/awdtools/rdz/

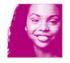

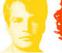

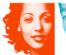

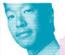

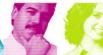

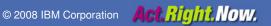

## Disclaimer

© Copyright IBM Corporation 2008. All rights reserved. U.S. Government Users Restricted Rights - Use, duplication or disclosure restricted by GSA ADP Schedule Contract with IBM Corp.

THE INFORMATION CONTAINED IN THIS PRESENTATION IS PROVIDED FOR INFORMATIONAL PURPOSES ONLY. WHILE EFFORTS WERE MADE TO VERIFY THE COMPLETENESS AND ACCURACY OF THE INFORMATION CONTAINED IN THIS PRESENTATION, IT IS PROVIDED "AS IS" WITHOUT WARRANTY OF ANY KIND, EXPRESS OR IMPLIED. IN ADDITION, THIS INFORMATION IS BASED ON IBM'S CURRENT PRODUCT PLANS AND STRATEGY, WHICH ARE SUBJECT TO CHANGE BY IBM WITHOUT NOTICE. IBM SHALL NOT BE RESPONSIBLE FOR ANY DAMAGES ARISING OUT OF THE USE OF, OR OTHERWISE RELATED TO, THIS PRESENTATION OR ANY OTHER DOCUMENTATION. NOTHING CONTAINED IN THIS PRESENTATION IS INTENDED TO, NOR SHALL HAVE THE EFFECT OF, CREATING ANY WARRANTIES OR REPRESENTATIONS FROM IBM (OR ITS SUPPLIERS OR LICENSORS), OR ALTERING THE TERMS AND CONDITIONS OF ANY AGREEMENT OR LICENSE GOVERNING THE USE OF IBM PRODUCTS AND/OR SOFTWARE.

IBM, the IBM logo, ibm.com, Information Management, Lotus, and IMS are trademarks or registered trademarks of International Business Machines Corporation in the United States, other countries, or both. If these and other IBM trademarked terms are marked on their first occurrence in this information with a trademark symbol (® or TM), these symbols indicate U.S. registered or common law trademarks owned by IBM at the time this information was published. Such trademarks may also be registered or common law trademarks in other countries. A current list of IBM trademarks is available on the Web at "Copyright and trademark information" at www.ibm.com/legal/copytrade.shtml

If you have mentioned trademarks that are not from IBM, please update and add the following lines:

**IBM Software** 

[Insert any special 3rd party trademark names/attributions here]

Other company, product, or service names may be trademarks or service marks of others.

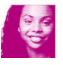

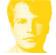

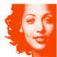

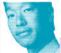

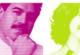

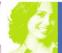

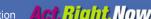

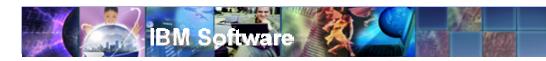

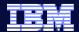

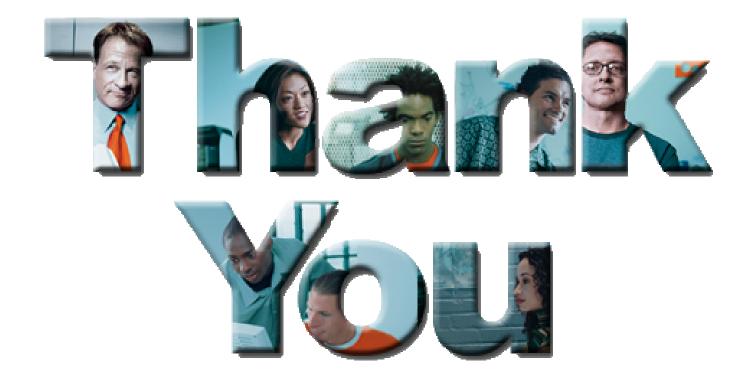

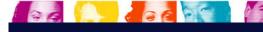